# **Egger Bestellsystem | Akustik Schnittstelle**

Schnittstelle für die Otoplastikbestellung über das Egger online Bestellportal (nur noch bis 15.11.2019 verwendbar), siehe auch Egger ERP [Bestellung | Akustik Schnittstelle](https://manual.amparex.com/display/HAN/Egger+ERP+Bestellung+%7C+Akustik+Schnittstelle).

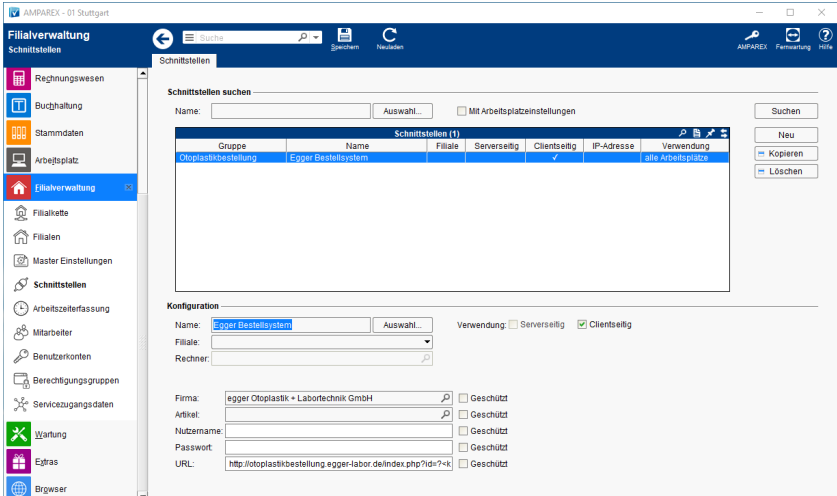

### **Schnittstellen suchen**

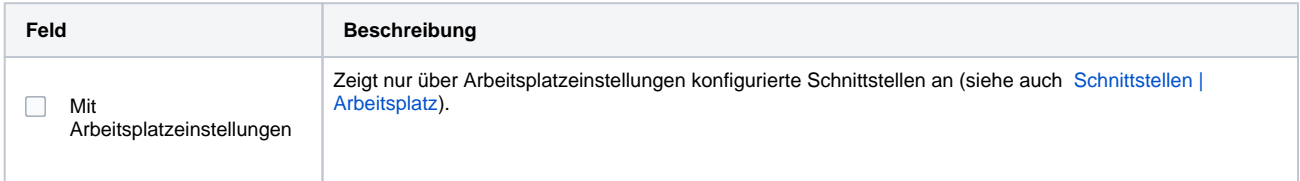

## **Konfiguration**

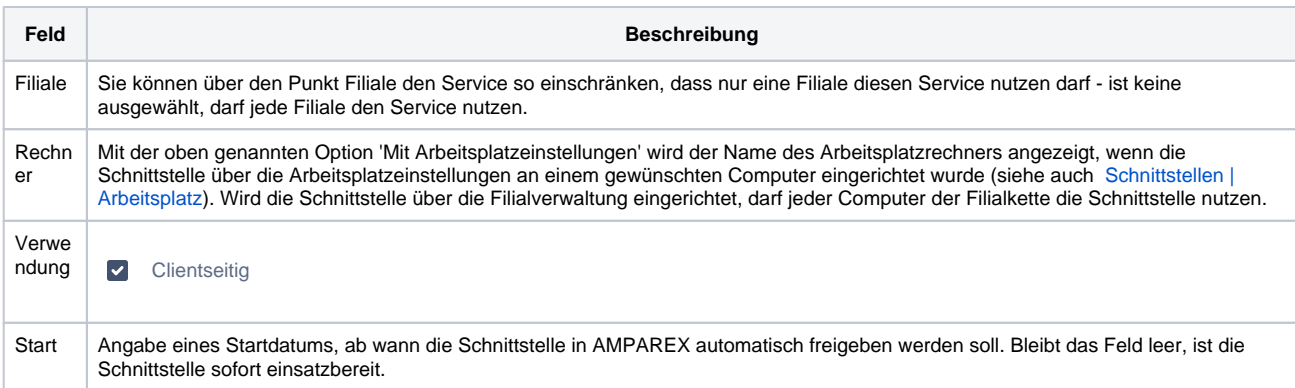

### **Details**

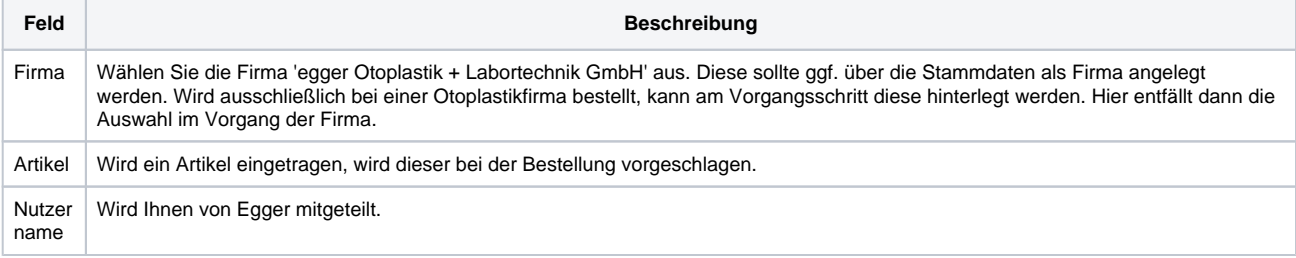

 $\circ$  2020 AMPAREX GmbH 1 / 2

# **Egger Bestellsystem | Akustik Schnittstelle**

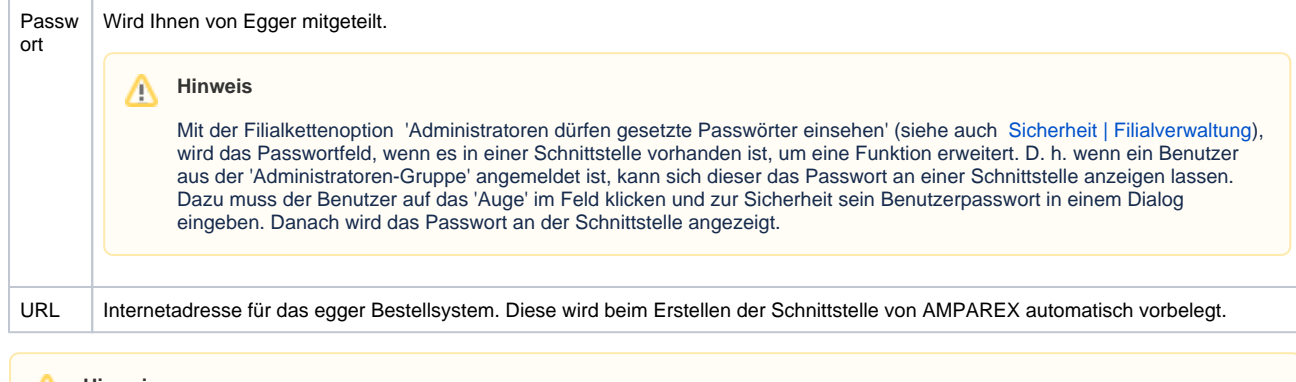

#### **Hinweis** Δ

Am Otoplastikartikel in den Stammdaten muss im Reiter 'Einkaufspreis' zusätzlich der Lieferant egger eingetragen werden, wenn Sie über diesen bestellen möchten. Ferner wird empfohlen, die Otoplastiken seriennummerverwaltet zu führen.

# Siehe auch ...

[Otoplastikbestellung | Akustik Schnittstellen](https://manual.amparex.com/display/HAN/Otoplastikbestellung+%7C+Akustik+Schnittstellen)